## In Microsoft Office 2016:

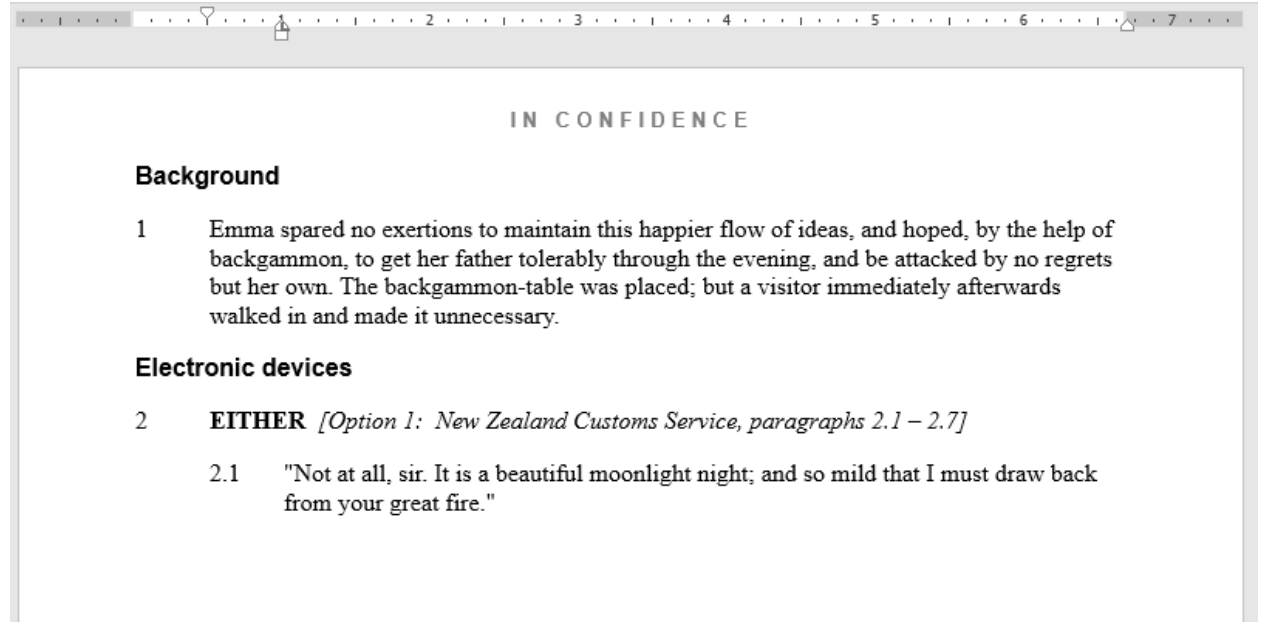

## In LibreOffice 5.3.3.2

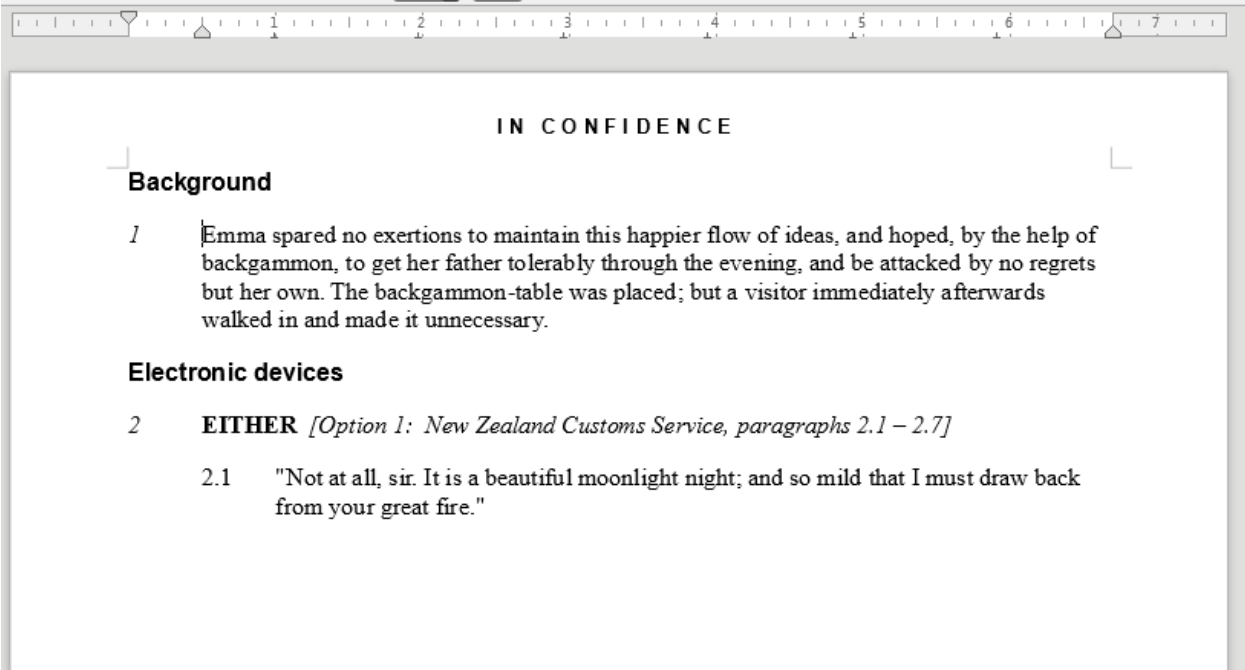